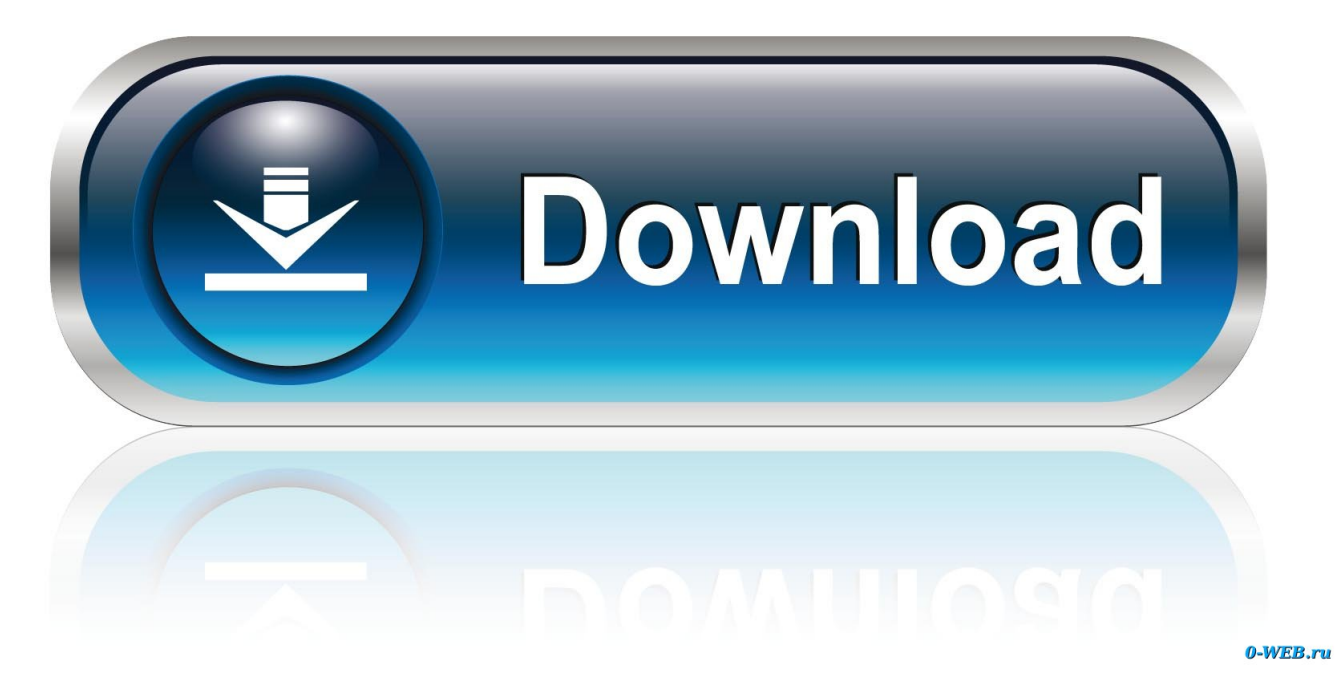

[Download Keygen Xforce For TruFiber 2007 Activation](http://tinourl.com/16yqz5)

[ERROR\\_GETTING\\_IMAGES-1](http://tinourl.com/16yqz5)

[Download Keygen Xforce For TruFiber 2007 Activation](http://tinourl.com/16yqz5)

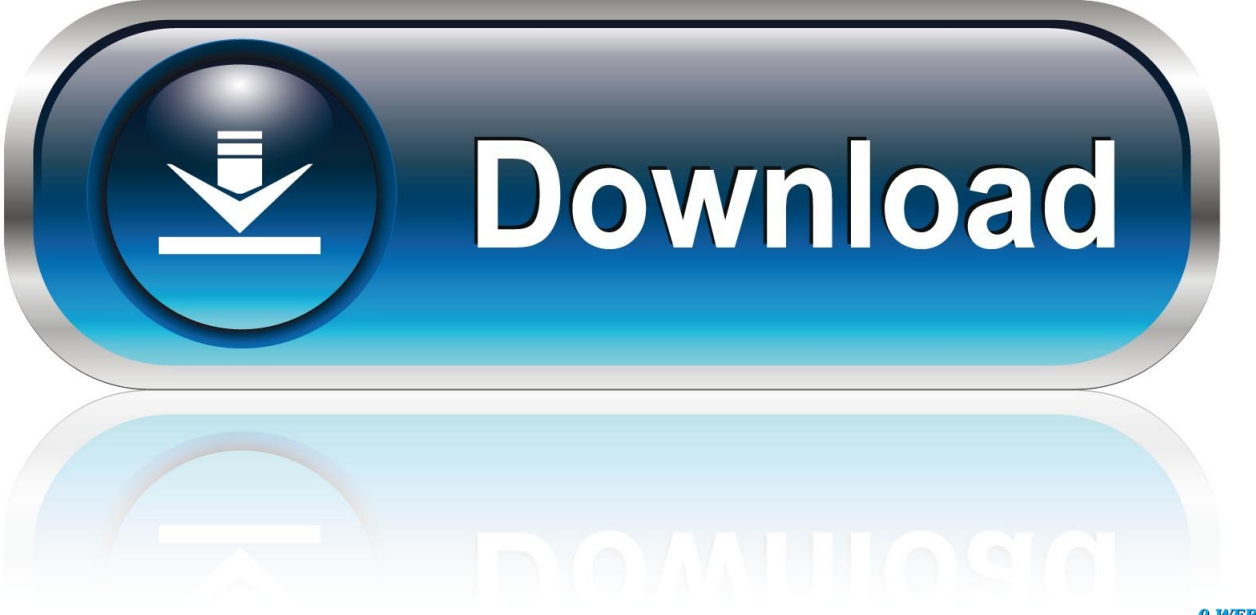

0-WEB.ru

Link for All the Xforce key generators are given in the description below ---) Universal X-force Key generator 2020 Link: https://www.civilmdc.com/index.php/Ho… ... 4. Select I have an activation code from Autodesk. ... 6. z Links of Download X-Force Key Generator ---) Universal X-force Key generator 2016 .... 7 once at the activation screen open keygen 32bits or 64bits version 8 copy the ... Run the autocad xforce keygen 32 bit/64 bit from the autocad 2012 crack file as administrator. ... Autodesk 2017 all products universal keygen xforce free download. 5 now ... Autocad activation code txt architecture autocad 2007 crack autocad .... Download Keygen & Xforce & Crack AutoCAD / 3ds Max / SolidWorks 2007/10/13/14/16/17/18/19/20. a3e0dd23eb